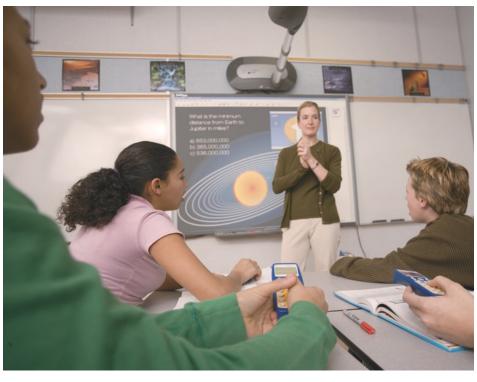

# SMART Senteo Interactive Response System Training Session

For users who want a comprehensive overview of the system and hands-on practice in developing assessments.

## What to expect

- You will be comfortable using Notebook™ software and the Senteo™ interactive response system in your classroom
- You will receive a *Senteo Interactive Response System Learner Workbook*. It includes reference material, step-by-step instruction and hands-on practices. The workbook is used during the session and is an excellent future reference.
- You will get hands-on practice building class lists, and designing and delivering assessments using Senteo assessment software
- Sessions are delivered using Senteo assessment software with the Microsoft® Windows® operating system, and each session is led by a SMART Certified Master's Trainer

# Who should attend?

- Primarily aimed at K–12 instructors. Higher education instructors and corporate trainers may also find the course useful.
- Participants who wish to attend a Senteo interactive response system half-day training session should have completed at least one of the following: attended a half-day SMART Master's session, or have used Notebook software on a regular basis for at least one year

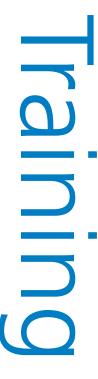

#### Session contents

I. Getting started: Understand the basic components of the Senteo interactive response system.

II. *Using the Senteo interactive response system with PowerPoint® software:* Learn how to create Senteo interactive response system questions within your existing PowerPoint slides, and how to run questions and view results through PowerPoint software.

III. Using the Senteo interactive response system with Notebook software: Learn about Senteo assessment software tools in Notebook software, including how to ask instant questions, create question sets and deliver summative assessments.

IV. Advanced features in Senteo assessment software: Learn how to import questions from your existing Microsoft Word software or XML quiz files, and how to export results to a Microsoft Excel® spreadsheet. You will also learn about the advanced printing options in Notebook software that allow you to deliver your Senteo assessment software quizzes as printed tests.

V. Additional features: Learn how to integrate the Senteo interactive response system with the SMART Board™ interactive whiteboard, and how to access student and clicker history within the Senteo Manager.

VI. *Additional resources*: Discover how SMART Technologies Inc. supports you with access to software downloads, educator resources and SMART's training center.

# Customer requirements

- All participants should have a basic knowledge of Microsoft Windows or Macintosh operating systems prior to the session
- A room that will comfortably hold 15 participants and an instructor
- Access to the Internet (recommended but not required)
- Access to a computer network (recommended but not required)
- One computer with up to date SMART Board software and Senteo assessment software installed
- One computer per two participants with Senteo assessment software installed on each computer in order to participate in the hands-on practice (1:2 ratio). The recommended set-up ratio is 1:1.
- Projector
- Screen or SMART Board interactive whiteboard a projection surface is required
- Fifteen Senteo interactive response system clickers
- One Senteo interactive response system receiver

#### How can I prepare for the session?

Enroll in a free live online session at www.smarttech.com/training/online.

### Ordering

For pricing or to arrange an on-site session, e-mail **training@smarttech.com** or call us at 1.888.42.SMART, option 9. You can also order on-site training through the reseller who sold you your SMART product.

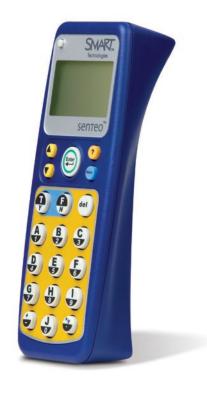

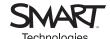